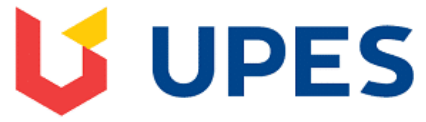

## UNIVERSITY WITH A PURPOSE

## *FAQs regarding End Semester Examination Dec. 2021/Jan. 2022 : Offline Examination Face to Face mode with Digital Support*

## **Prerequisite to take my Examination –**

- $\checkmark$  Only Mobile/Tab with recommended OS & Browser
- Internet stability **(Recommended : Sufficient Data Plan)**
- $\checkmark$  Ensure to keep your Mobile fully charged

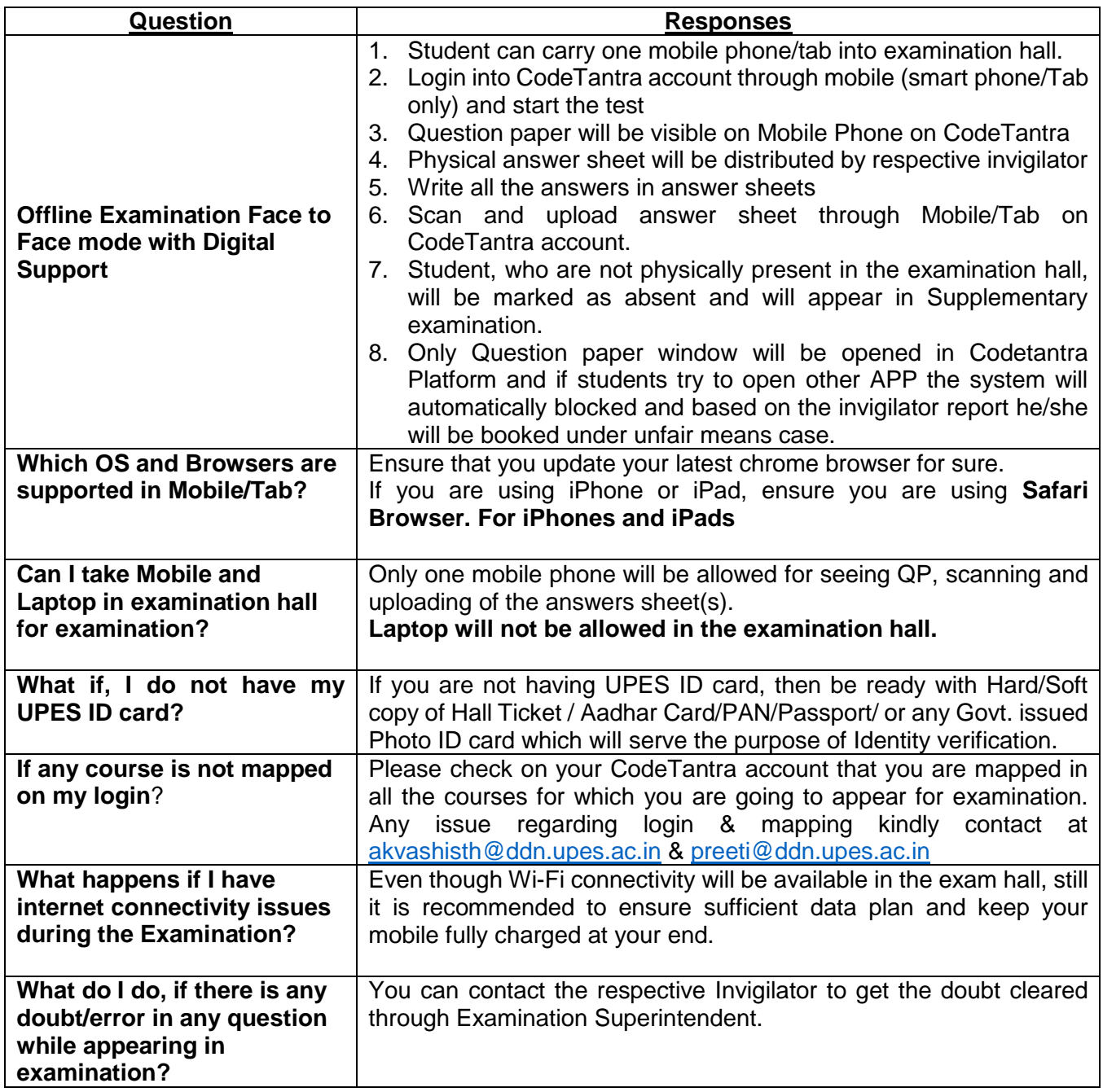

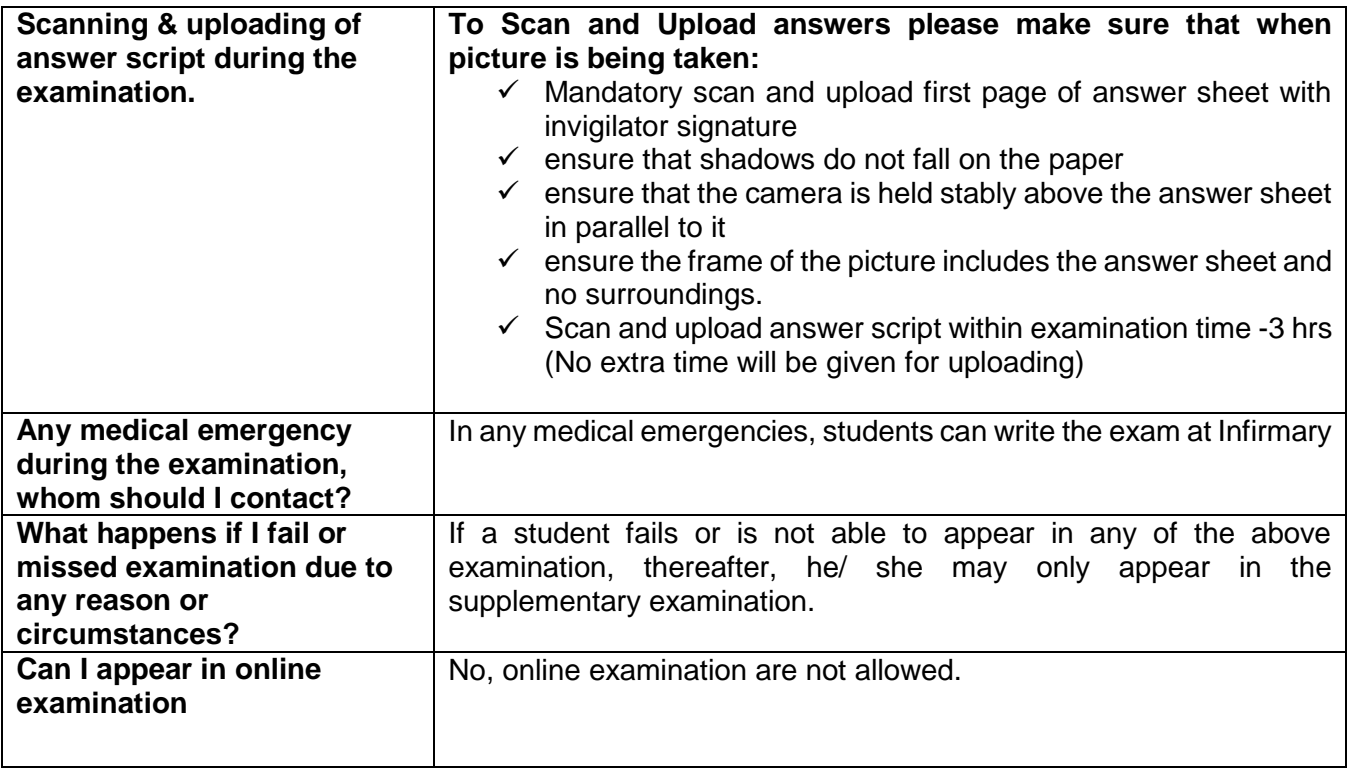